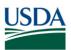

## FMS CPAIS Real Property Release Results Requests for Change (RFC) – June 8, 2018 (Scheduled)

All CRs were implemented successfully unless otherwise noted.

| Change<br>Request<br>(RFC) | Description                                                                                                    | Agency | Release Results |
|----------------------------|----------------------------------------------------------------------------------------------------|--------|-----------------|
| 33262                      | Increase the Subledger field to 50 positions. As a result, users will not receive an error or a subledger screen when attempting to query records with statuses greater than 34 characters.                                                                                                    | All    |                 |
| 32399                      | Create a role for Forest Service (FS) to utilize the<br>information in Corporate Property Automated<br>Information System Real Property (CPAIS RP) for<br>Housing and Urban Development (HUD) reporting.<br>This change will allow users to query property<br>records, but only enter or modify the HUD form<br>for specific data. No actual property record data<br>can be entered or modified. | All    |                 |
| 32694                      | Update the Disposal Hold Expiration Date field to<br>display a date, which is the Published Date + 30<br>days. This will change properties that are suitable<br>and available from having a 60 day holding period.                                                                                                    | All    |                 |

## FMS CPAIS Real Property Release Results Action Items (AI) – June 8, 2018 (Scheduled)

All CRs were implemented successfully unless otherwise noted.

| Change<br>Request<br>(AI) | Description                                                                                                    | Agency | Release Results |
|---------------------------|----------------------------------------------------------------------------------------------------|--------|-----------------|
| 32836                     | Modify the HUD forms (Main Menu and Details) to<br>display the Org Code in the Org Field instead of<br>the Agency Bureau Code. | All    |                 |

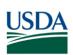

| Change<br>Request<br>(AI) | Description                                                                                                    | Agency | Release Results |
|---------------------------|----------------------------------------------------------------------------------------------------|--------|-----------------|
| 33149                     | <ul> <li>Update the Owned Property, Maintain Property<br/>and Property Explorer forms with the following:</li> <li>Save building records that are not Office<br/>records regardless of the location of the<br/>cursor on the form.</li> <li>Update the Building forms on the<br/>Utilization Tab, Personnel Count<br/>Workspace, to save building records that<br/>are not an OFFICE record regardless of the<br/>location of the cursor on the form.</li> </ul>                                                                                         | All    |                 |
| 33150                     | Update the Maintain Housing and Urban<br>Development records to perform exports per the<br>CPAIS standard.                                                                                                    | All    |                 |
| 33153                     | <ul> <li>Update the Government Services Administration<br/>Assignment functionality as follows:</li> <li>Ensure history records are created when<br/>mandatory fields are changed on GSA<br/>assigned records on the Maintain Property<br/>form.</li> <li>Populate charge records in the Charge<br/>block on the GSA Assignment form.</li> <li>Modify the Property ID field LOV (List of<br/>Values) on the GSA Assignment form so<br/>that the list does not include DISPOSED<br/>buildings. The list should only include EX%<br/>buildings.</li> </ul> | All    |                 |